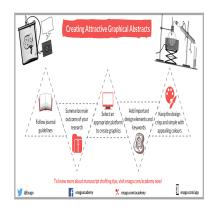

## Description

Graphical abstracts present the main outcome of your research in a visually appealing way. A selfexplanatory graphical abstract can grab reader's attention very quickly! Popular supplements for textbased abstracts, these smart images can help readers assess the relevance of the <u>research paper</u> before reading it further.

To learn more about creating attractive graphical abstracts, click here.

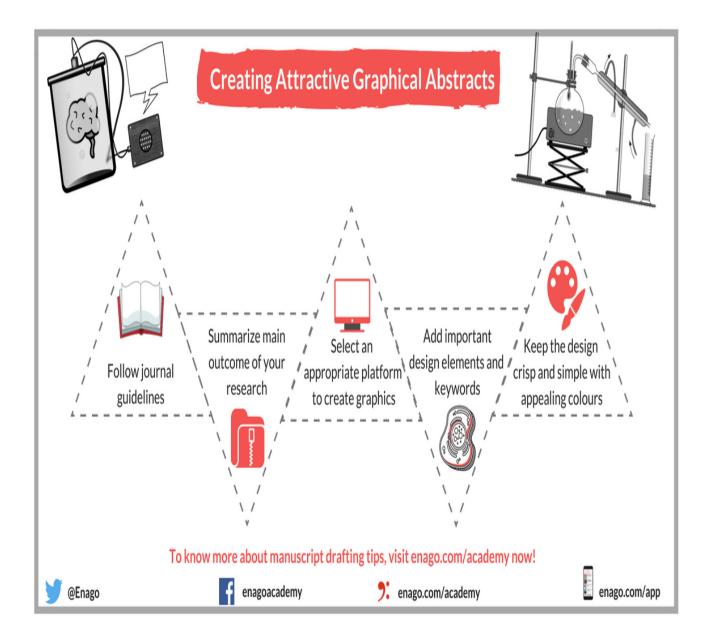

## Category

1. Checklist

## Date Created 2018/08/04 Author daveishan